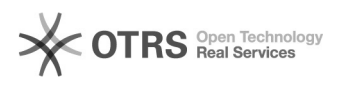

## Como emitir o Certificado Digital

## 07/05/2024 23:12:25

## **Imprimir artigo da FAQ**

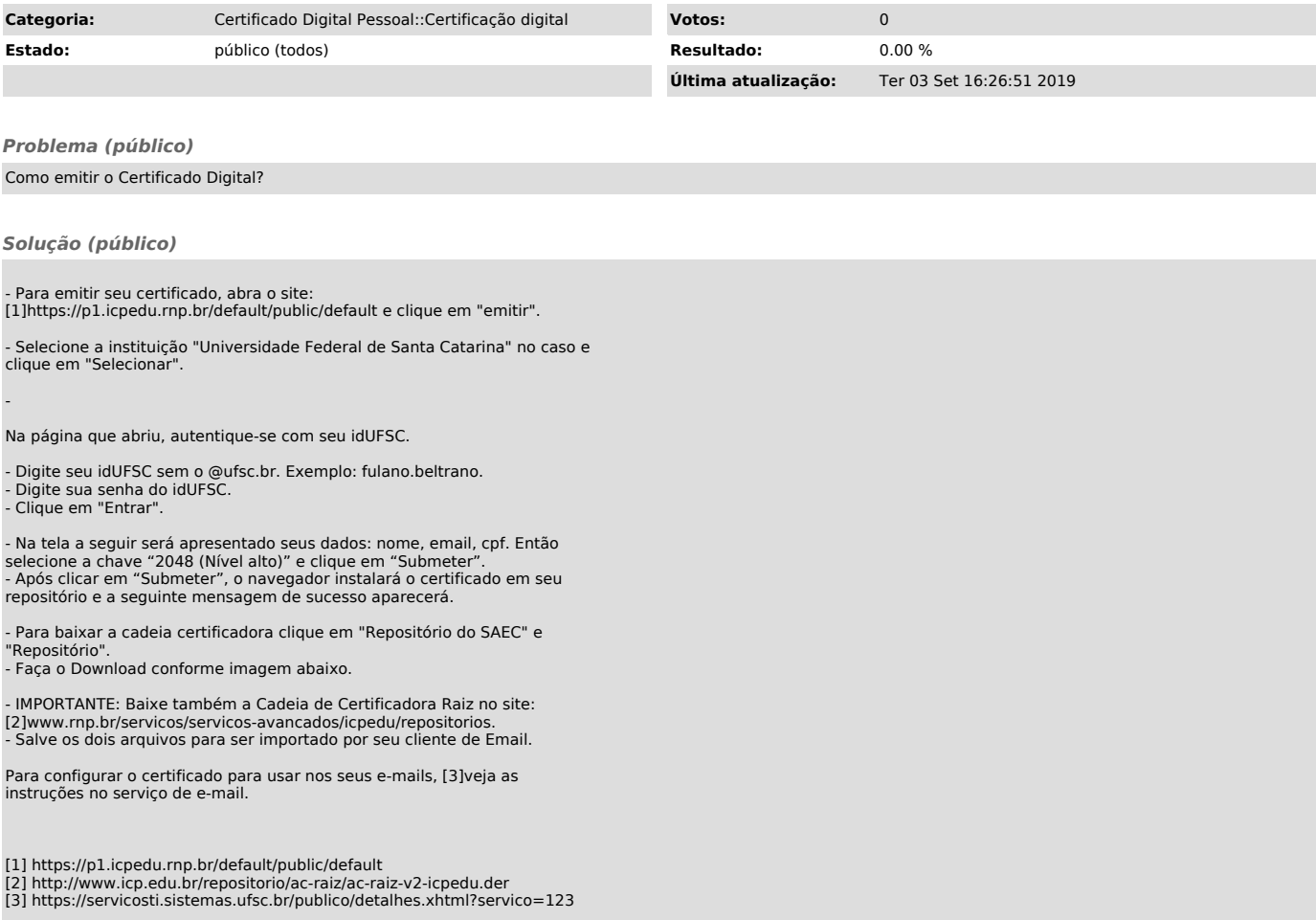